### **Introduction to mVMC**

**Takahiro Misawa Beijing Academy of Quantum Information Sciences (BAQIS)**

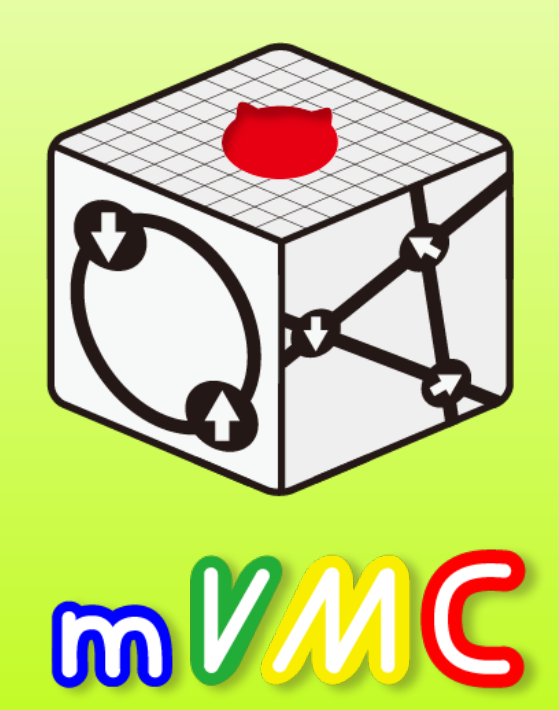

https://www.pasums.issp.u-tokyo.ac.jp/mvmc/

## **Outline**

- 1. Introduction
	- Strongly correlated electron systems (SCES)
- 2. Basics of wavefunction methods
- 3. Basics of mVMC
	- What is variational Monte Carlo (VMC) ?
	- Conventional VMC vs mVMC
	- Optimization method (SR method) based on time-dependent variational principle
- 4. Open-source software of mVMC
	- How to get mVMC
	- How to use mVMC [Standard & Expert mode]

#### **Exotic phenomena in SCES** Anion

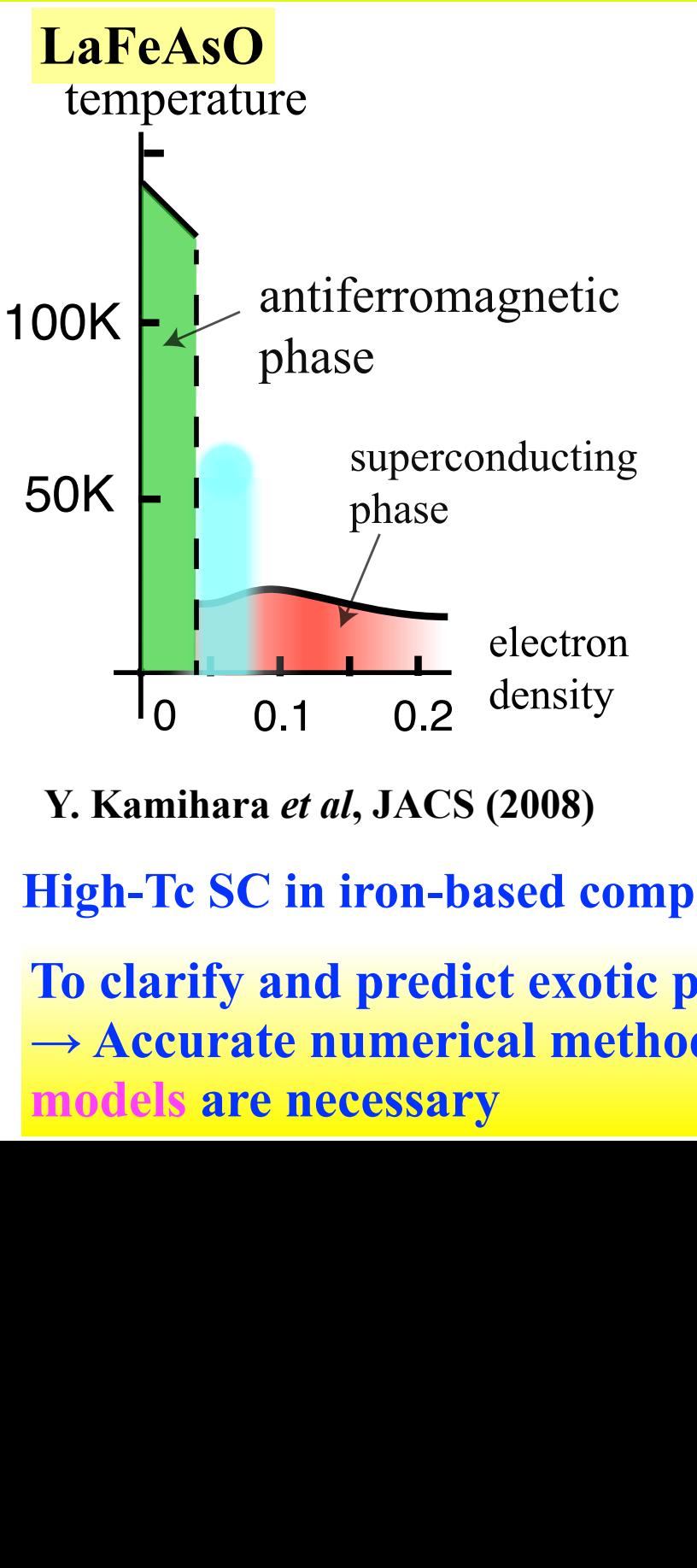

Y. Kamihara *et al*, JACS (2008)

**High-Tc SC in iron-based compound** and ask in organic solids

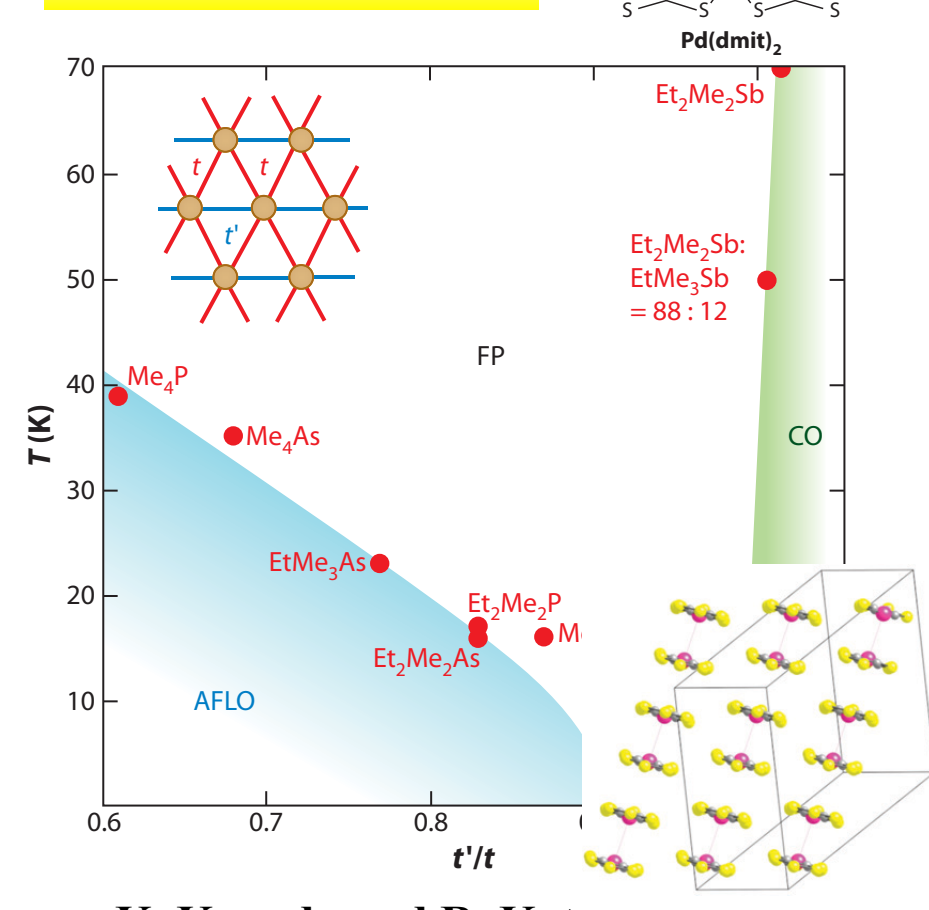

*c* **β'-X[Pd(dmit)2]2**

 $S \equiv \langle \quad | \quad$  Pd  $\quad | \quad \rangle \equiv S$  $S \sim S$ ,  $S \sim S$ 

Pd

Annu. Rev. Condes. Phys. 2011 **K. Kanoda and R. Kato, QSL in organic solids** 

 $T_{\rm eff}$  is substration has long been a central subject in the study of magnetism. In the study of magnetism. In the study of magnetism. In the study of magnetism. In the study of magnetism. In the study of magnetism. In particular, the possible spin liquid on the possible spin liquid on the contribution of the contribution of th possibly behind high-Tc superconductivity (109). However, the triangular-lattice Heisenberg eld de 2<br>Access provided by University of Tokyo on 1980<br>Access provided by Tokyo on 1980  $\bullet$  50% for each one. The dimer units stack along the abbreviation in Layer 1 and the abbreviation in Layer 1 and the abbreviation in Layer 1 and the abbreviation in Layer 1 and the abbreviation in Layer 1 and the abbrev **To clarify and predict exotic phenomena in SCES** The strong dimerization and the small D value lead to an interesting electronic structure that has tor solving low-energy ettective molecular conductors in → **Accurate numerical methods for solving low-energy effective** transfer integral (Figure 12) and depends on the strength of dimerization. Both pairs have nearly **models are necessary** 

### **Low-energy effective models**

#### **5-orbital Hubbard Hamiltonians obtained by ab initio calculations**

$$
\mathcal{H} = \sum_{\sigma} \sum_{\mathbf{R}\mathbf{R}'} \sum_{nm} t_{m\mathbf{R}n\mathbf{R}'} a_{n\mathbf{R}}^{\sigma \dagger} a_{m\mathbf{R}'}^{\sigma} \longrightarrow \text{Hopping Term}
$$
\n
$$
+ \frac{1}{2} \sum_{\sigma\rho} \sum_{\mathbf{R}\mathbf{R}'} \sum_{nm} \left\{ U_{m\mathbf{R}n\mathbf{R}'} a_{n\mathbf{R}}^{\sigma \dagger} a_{m\mathbf{R}'}^{\sigma \dagger} a_{m\mathbf{R}'}^{\sigma} a_{n\mathbf{R}}^{\sigma} \longrightarrow \text{Coulomb Term}
$$
\n
$$
+ J_{m\mathbf{R}n\mathbf{R}'} (a_{n\mathbf{R}}^{\sigma \dagger} a_{m\mathbf{R}}^{\sigma \dagger} a_{n\mathbf{R}}^{\sigma} a_{m\mathbf{R}'}^{\sigma \dagger} + a_{n\mathbf{R}}^{\sigma \dagger} a_{m\mathbf{R}}^{\sigma \dagger} a_{m\mathbf{R}}^{\sigma} a_{m\mathbf{R}'}^{\sigma}) \right\} \longrightarrow \text{Exchange Term}
$$

#### LaFeAsO **EtMe3Pb[Pd(dmit)2]2**

**Single-band Hubbard Hamiltonians obtained by ab initio calculations**

$$
H = \sum_{i,j} t_{ij} (c_{i\sigma}^{\dagger} c_{j\sigma} + \text{H.c.}) + U \sum_{i} n_{i\uparrow} n_{i\downarrow}
$$

$$
+ \sum_{i,j} V_{i,j} n_{i} n_{j}
$$

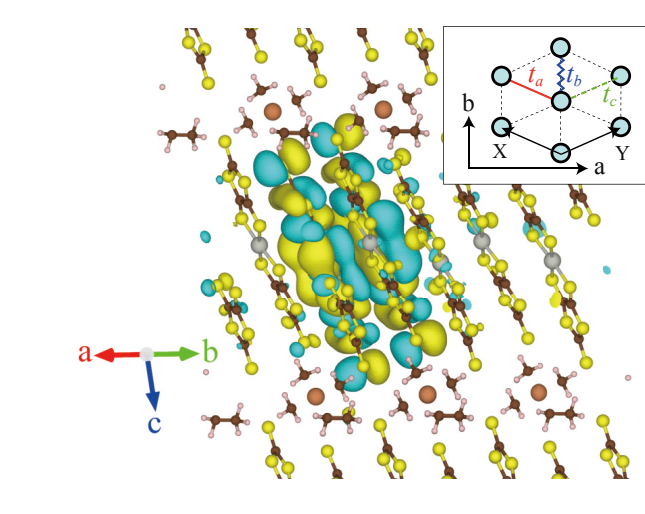

**T. Misawa** *et al***., PRR 2, 032072(R) (2020) K. Yoshimi** *et al***., PRR 3, 043224 (2021) K. Ido** *et al***., npj Quantum mat. 7, 48 (2022)**

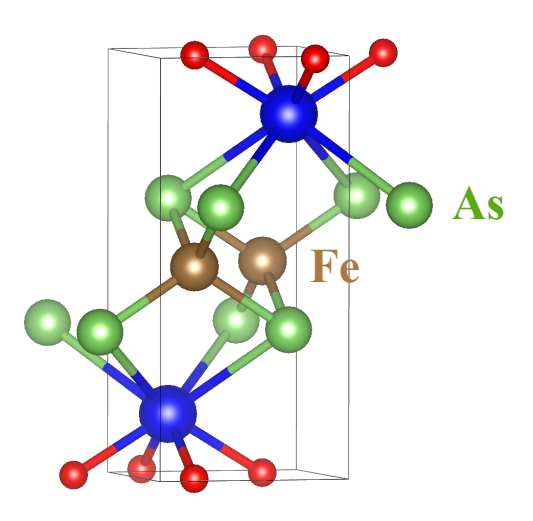

**T. Misawa** *et al***., Nat. Com. 5, 5738 (2014)**

### **Low-energy effective models**

#### **5-orbital Hubbard Hamiltonians obtained by ab initio calculations**

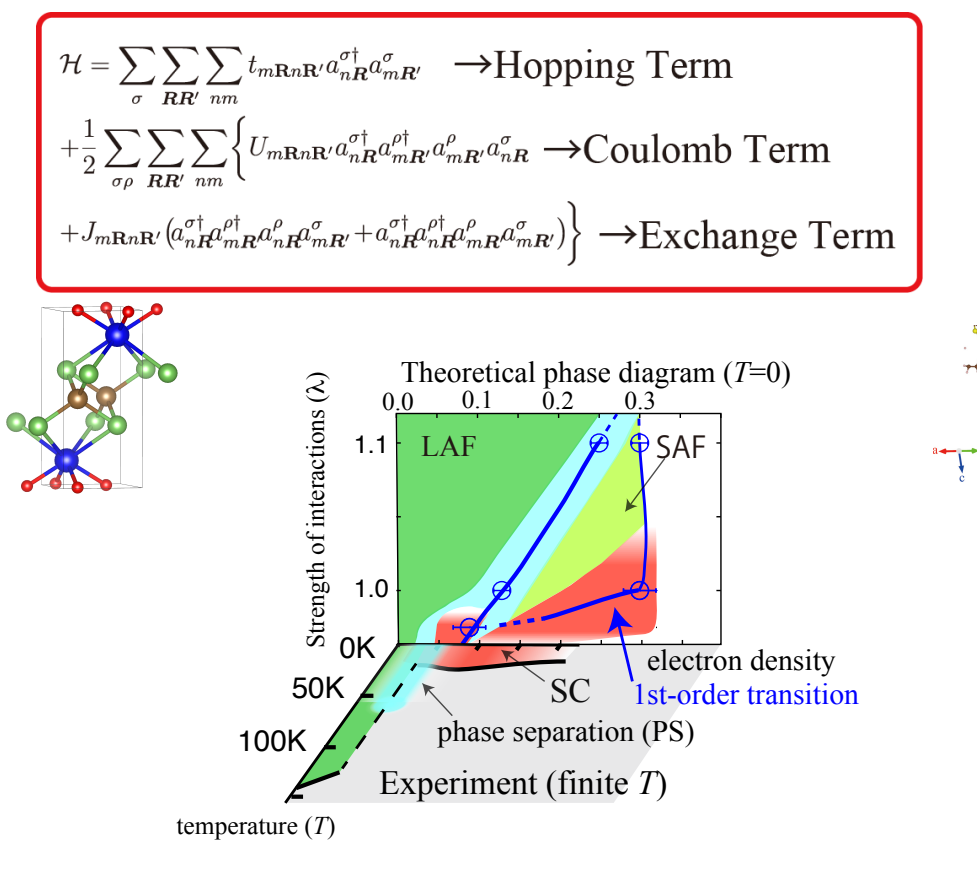

**T. Misawa** *et al***., Nat. Com. 5, 5738 (2014)**

### **LaFeAsO β'-X[Pd(dmit)2]2**

**Single-band Hubbard Hamiltonians obtained by ab initio calculations**

$$
H = \sum_{i,j} t_{ij} (c_{i\sigma}^{\dagger} c_{j\sigma} + \text{H.c.}) + U \sum_{i} n_{i\uparrow} n_{i\downarrow}
$$

$$
+ \sum_{i,j} V_{i,j} n_{i} n_{j}
$$

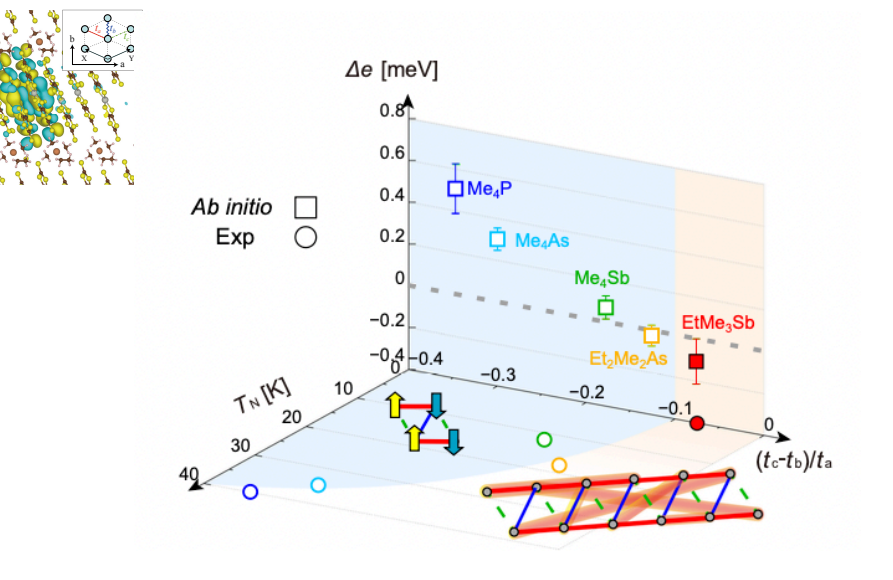

**T. Misawa** *et al***., PRR 2, 032072(R) (2020) K. Yoshimi** *et al***., PRR 3, 043224 (2021) K. Ido** *et al***., npj Quantum mat. 7, 48 (2022)**

### **Introduction: Our open-source software**

**✓many-variable variational Monte Carlo method (mVMC)**

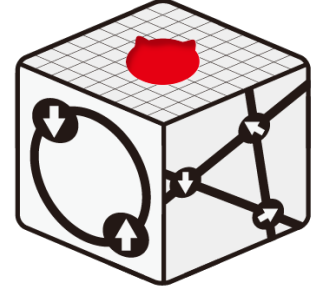

**-Accurate and flexible wave function method.**

**mmMG** 

**-Applicable to wide range of Hamiltonians including complicated low-energy Hamiltonians for real materials**

**Connection with ab initio derivation of low-energy effective Hamiltonians cf. RESPACK by K. Nakamura** *et al***.**

#### **✓Exact diagonalization (HΦ)**

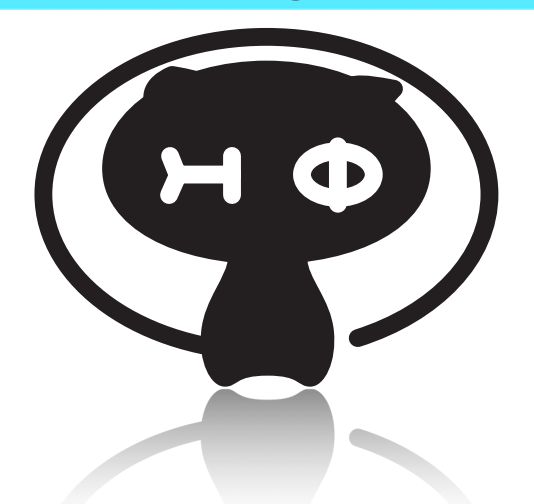

**Exact calculations for**

- **- Ground state (Lanczos, LOBCG)**
- **- Low-energy excited state (LOBCG)**
- **- Finite-temperature calculations (TPQ)**
- **- Dynamical structure factors (Laczos, shifted Krylov)**
- **- Real-time evolution**

**<https://www.pasums.issp.u-tokyo.ac.jp/hphi/doc/presentation/>**

### **Basics of wave function methods**

### **Model for strongly correlated electron systems**

#### **e.g. Hubbard model**

$$
\mathcal{\hat{H}} = \mathcal{\hat{H}}_t + \mathcal{\hat{H}}_U
$$

**Electrons as waves**

$$
\hat{H}_t = -t \sum_{\langle i,j \rangle,\sigma} (\hat{c}^{\dagger}_{i\sigma} \hat{c}_{j\sigma} + \hat{c}^{\dagger}_{j\sigma} \hat{c}_{i\sigma})
$$

**Electrons as particles**

$$
\hat{H}_U = \sum_i \hat{n}_{i\uparrow} \hat{n}_{i\downarrow}, \ \hat{n}_{i\sigma} = \hat{c}^{\dagger}_{i\sigma} \hat{c}_{i\sigma}
$$

**Relations of 2nd-quantized operators (these are all !)**

$$
\{\hat{c}_{i\sigma}^{\dagger}, \hat{c}_{j\sigma'}\} = \hat{c}_{i\sigma}^{\dagger} \hat{c}_{j\sigma'} + \hat{c}_{j\sigma'} \hat{c}_{i\sigma}^{\dagger} = \delta_{i,j} \delta_{\sigma,\sigma'}
$$

$$
\{\hat{c}_{i\sigma}^{\dagger}, \hat{c}_{j\sigma'}^{\dagger}\} = 0 \rightarrow \hat{c}_{i\sigma}^{\dagger} \hat{c}_{i\sigma}^{\dagger} = 0
$$
  
Pauli's principle  

$$
\{\hat{c}_{i\sigma}, \hat{c}_{j\sigma'}\} = 0 \rightarrow \hat{c}_{i\sigma} \hat{c}_{i\sigma} = 0
$$

*U*: onsite Coulomb

*t*: hopping

### Wave function = eigenvectors of Hamiltonian

### **Matrix representation of Hamiltonian (ex. 2 site Hubbard model) Real-space configuration**  $| \uparrow, \downarrow \rangle = c_{1\uparrow}^{\dagger} c_{2\uparrow}^{\dagger} |0\rangle$

**After som** 

ne *tedious* calculations, 
$$
\langle f, \downarrow | \hat{H}_t | \uparrow \downarrow, 0 \rangle = \langle f, \downarrow | (t \sum_{\sigma} c_{1\sigma}^{\dagger} c_{2\sigma} + c_{2\sigma}^{\dagger} c_{1\sigma}) | \uparrow \downarrow, 0 \rangle = -t
$$
  
\n
$$
\langle f, \downarrow | \begin{pmatrix} 0 & 0 & -t & -t \\ 0 & 0 & t & t \\ -\langle \uparrow \downarrow, 0 | & -t & t & 0 \end{pmatrix} \begin{pmatrix} 0 & 0 & t & t \\ -t & t & 0 & 0 \\ -t & t & 0 & 0 \end{pmatrix}
$$
\ndimension of mat.  
\n $\langle 0, \uparrow \downarrow | \begin{pmatrix} -t & t & 0 & 0 \\ -t & t & 0 & 0 \\ -t & t & 0 & 0 \end{pmatrix}$ \n $\begin{pmatrix} \text{dimension of mat.} \\ d_H \sim 4 \text{Ns} \\ d_H \sim 4 \text{Ns} \\ d_H \sim 132, 4132 \sim 10^{80} \end{pmatrix}$ 

 $|\phi\rangle = a_0 |\uparrow, \downarrow\rangle + a_1 |\downarrow, \uparrow\rangle + a_2 |\uparrow, \downarrow, 0\rangle + a_3 |0, \uparrow, \downarrow\rangle$ 

**Diagonalization → eigenvalues, eigenvectors → Problem is completely solved (HΦ)**

### **One-body approximation**

#### **Slater determinant**

$$
|\phi_{\text{one}}\rangle = \prod_{\sigma,n=1}^{N_e} \psi_{n\sigma}^{\dagger} |0\rangle \qquad \psi_{n\sigma}^{\dagger} = \sum_{i=1}^{N_s} \Phi_{i\sigma n} c_{i\sigma}^{\dagger}
$$

**Real-space configuration (***t***=0)**

 $\Phi_{i\sigma n} = \delta_{i,n} \rightarrow \psi_{n\sigma}^{\intercal} = c_{n\sigma}^{\intercal}$ 

$$
\begin{aligned}\n\mathbf{F} &= \mathbf{F} \mathbf{F} \mathbf{F} \mathbf{F} \mathbf{F} \mathbf{F} \mathbf{F} \\
\mathbf{F} &= \mathbf{F} \mathbf{F} \
$$

**Plane wave (***U***=0)**

$$
\Phi_{i\sigma n} = \frac{1}{N_{\rm s}^{1/2}} e^{i\vec{k}_n \cdot \vec{r}_i} \rightarrow c_{k_n\sigma}^{\dagger} \equiv \sum_i \Phi_{i\sigma n} c_{i\sigma}^{\dagger}
$$

**Slater determinant can describe conventional orders; antiferromagnetic order, charge orders, orbital orders … [mVMC includes codes for UHF]**

### **Beyond one-body approximation**

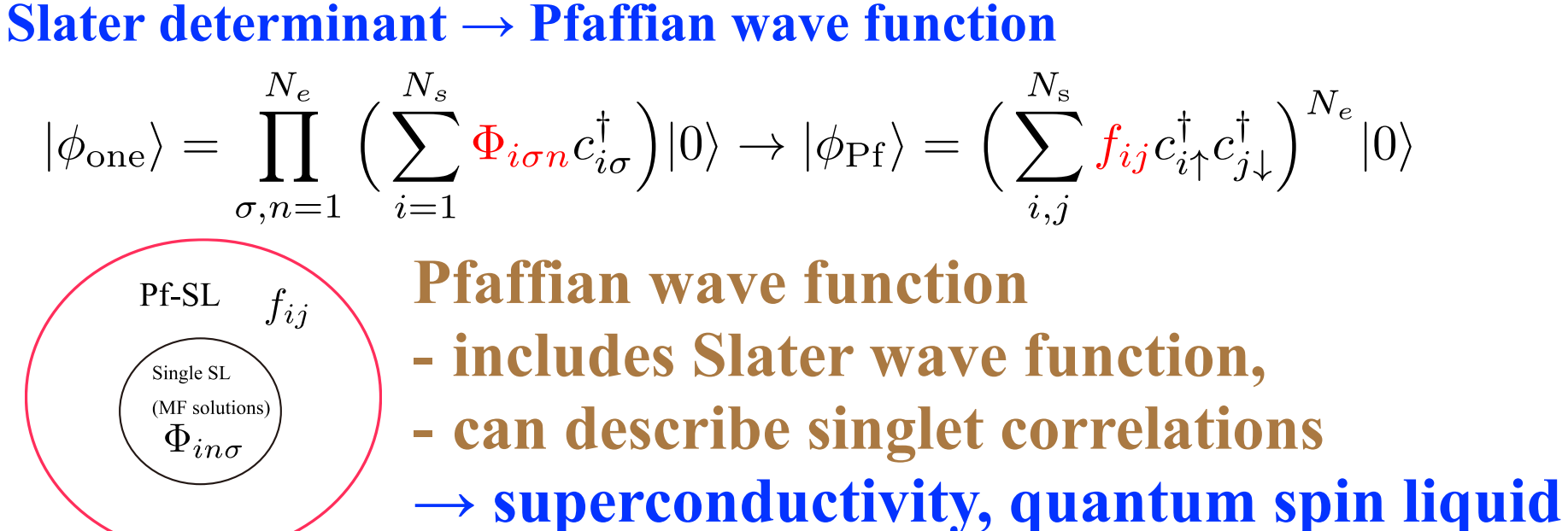

**Introducing many-body correlations**

$$
|\Phi\rangle=\hat{\mathcal{P}}|\phi\rangle,\quad\hat{\mathcal{P}}_{\mathrm{G}}=e^{-g\sum_{i}n_{i\uparrow}n_{i\downarrow}}
$$

**Correlation factors → Many-body correlations can be included → Superconductivity by repulsive interactions can be described**

**Further improvement: power-Lanczos, backflow, multi-pfaffian …** 

### **Basics of variational Monte Carlo**

- **-***Optimization* **of variational parameters [time-dependent variational principle]**
- **-***Evaluation* **of physical quantities [MC sampling]**

### **Variational Monte Carlo (VMC) I**

**review: C. Gros, Ann. Phys. 189, 53 (1989)**

**Variational principle** 
$$
\alpha
$$
:variational parameters  
\n
$$
\min_{\alpha} E(\alpha) = \min_{\alpha} \frac{\langle \psi(\alpha) | \hat{H} | \psi(\alpha) \rangle}{\langle \psi(\alpha) | \psi(\alpha) \rangle}
$$

### **Physical properties [MC sampling]** *x* **:real space configuration**

**F. Becca & S. Sorella**

**20 SORELLA** 

$$
\frac{\langle \psi | \hat{A} | \psi \rangle}{\langle \psi | \psi \rangle} = \sum_{x} \frac{\langle \psi | \hat{A} | x \rangle \langle x | \psi \rangle}{\langle \psi | \psi \rangle} = \sum_{x} \rho(x) \frac{\langle \psi | \hat{A} | x \rangle}{\langle \psi | x \rangle}
$$

$$
\sim \frac{1}{N_{\text{MC}}} \sum_{\text{MC}} \frac{\langle \psi | \hat{A} | x \rangle}{\langle \psi | x \rangle} \frac{\langle \psi | \hat{A} | x \rangle}{\rho(x) = \frac{|\langle \psi | x \rangle|^2}{\langle \psi | \psi \rangle} > 0}
$$

$$
\langle \psi | \hat{A} | x \rangle = \langle \psi | x' \rangle \qquad \text{Inner product}
$$

**Variational Monte Carlo (VMC) II**

 $|\psi\rangle = \mathcal{P}_{\rm cor} |\phi_0\rangle \longrightarrow \langle \psi | x \rangle = \langle \phi_0 | x \rangle \mathcal{P}_{\rm cor}(x)$ One-body part determinant or Pfaffian correlation factor  $\mathcal{P}_{\mathbf{G}} = e^{-g \sum_i n_i \uparrow n_i}$ Ex. Gutzwiller factor  $\mathcal{P}_{\mathrm{G}}|x\rangle = |x\rangle e^{-gD(x)}$ 

> **Real-space diagonal correlation factor = easy to calculate inner product.**

### **Wave function of mVMC** D. Tahara and M. Imada, JPSJ (2008)

**T. Misawa** *et al***., CPC (2019)**

$$
|\psi\rangle = \mathcal{P}_{\text{G}}\mathcal{P}_{\text{J}}\mathcal{P}_{\text{d}-\text{h}}^{(2)}\mathcal{P}_{\text{d}-\text{h}}^{(4)}\mathcal{L}^{S}\mathcal{L}^{K}|\phi_{\text{pair}}\rangle
$$

One-body part

$$
|\phi_{\rm pair}\rangle=\Big[\sum_{i,j=1}^{N_{\rm s}}f_{ij}c_{i\uparrow}^{\dagger}c_{j\downarrow}^{\dagger}\Big]^{N/2}|0\rangle
$$

Generaized BCS wave func.

 $\rightarrow$  correlated metal, AF, CO ordered states, superconducting state

**Correlation factors** 

Gutzwiller-Jastrow  $P_G$   $P_J$  $\mathcal{P}_{\text{d-h}}^{(2)}$   $\mathcal{P}_{\text{d-h}}^{(4)}$ doublon-holon

### Projections

 $\mathcal{L}^{S}$ : Total spin, S=0  $\mathcal{L}^{K}$ :Total momentum,  $K=0$ 

Update (SR method)

$$
Minimizing E_{\vec{\alpha}} = \langle H \rangle_{\vec{\alpha}}
$$

$$
\vec{\alpha}_{\text{new}} - \vec{\alpha}_{\text{old}} = -X^{-1}\vec{g}
$$

 $g_k = \frac{\partial E_{\vec{\alpha}}}{\partial \alpha_k}$  (MC Sampling)

**Optimization of many variational parameters (>=10000) → High-accuracy wave functions for ground states**

**Conventional VMC v.s. mVMC Conventional VMC: Strong constraint on wave functions [ # of parameters~10] ex. antiferromagnetic phase** 

$$
|\phi_{\rm AF}\rangle=\prod_{|\bm{k}|
$$

$$
a_{\mathbf{k}\sigma}^{\dagger} = u_{\mathbf{k}} c_{\mathbf{k},\sigma}^{\dagger} + \sigma v_{\mathbf{k}} c_{\mathbf{k}+\mathbf{Q},\sigma}^{\dagger}
$$

$$
u_{\mathbf{k}}^2 = \frac{1}{2} (1 - \frac{E_{\mathbf{k}}}{\sqrt{E_{\mathbf{k}}^2 + \Delta_{\text{AF}}^2}})
$$

**Variational parameters = AF order parameter + etc.**

### **Disadvantages of conventional VMC**

- **- Accuracy is** *not enough* **due to the strong constraint**
- **-** *Overestimating* **the stability of ordered phases**
- **It is difficult to treat** *realistic models* **(***ab initio* **models)**

$$
\mathcal{H} = \sum_{\sigma} \sum_{\mathbf{R}\mathbf{R'}} \sum_{nm} t_{m\mathbf{R}n\mathbf{R'}} a_{n\mathbf{R}}^{\sigma \dagger} a_{m\mathbf{R'}}^{\sigma} \longrightarrow \text{Hopping Term} \n+ \frac{1}{2} \sum_{\sigma\rho} \sum_{\mathbf{R}\mathbf{R'}} \sum_{nm} \left\{ U_{m\mathbf{R}n\mathbf{R'}} a_{n\mathbf{R}}^{\sigma \dagger} a_{m\mathbf{R'}}^{\sigma \dagger} a_{m\mathbf{R'}}^{\sigma} a_{m\mathbf{R'}}^{\sigma} \longrightarrow \text{Coulomb Term} \n+ J_{m\mathbf{R}n\mathbf{R'}} (a_{n\mathbf{R}}^{\sigma \dagger} a_{m\mathbf{R}}^{\sigma} a_{n\mathbf{R}}^{\sigma} a_{m\mathbf{R'}}^{\sigma \dagger} + a_{n\mathbf{R}}^{\sigma \dagger} a_{n\mathbf{R}}^{\sigma} a_{m\mathbf{R'}}^{\sigma} ) \right\} \longrightarrow \text{Exchange Term}
$$

### **Conventional VMC v.s. mVMC**

**Conventional VMC:** 

**Strong constraint on wave functions [ # of parameters~10]**

**ex. antiferromagnetic phase** 

$$
|\phi_{\rm AF}\rangle=\prod_{|\bm{k}|
$$

$$
a_{\mathbf{k}\sigma}^{\dagger} = u_{\mathbf{k}}c_{\mathbf{k},\sigma}^{\dagger} + \sigma v_{\mathbf{k}}c_{\mathbf{k}+\mathbf{Q},\sigma}^{\dagger}
$$

$$
u_{\mathbf{k}}^2 = \frac{1}{2}(1 - \frac{E_{\mathbf{k}}}{\sqrt{E_{\mathbf{k}}^2 + \Delta_{\mathrm{AF}}^2}})
$$

**Variational parameters = AF order parameter + etc.**

**many-variable VMC (mVMC): flexibility of one-body part [# of parameters > 10000]**

$$
|\phi_{AP}\rangle = \left(\sum_{i,j} f_{ij} c_{i\uparrow}^{\dagger} c_{j\downarrow}^{\dagger}\right)^{N_e/2} |0\rangle
$$

$$
|\phi_{AP+P}\rangle = \left(\sum_{i\sigma,j\tau} F_{i\sigma,j\tau} c_{i\sigma}^{\dagger} c_{j\tau}^{\dagger}\right)^{N_e/2} |0\rangle
$$

*f***ij ,**  *F***IJ:variational parameters**

 $f_{ii}$  [ *i,j* real-space indices]  $\rightarrow$  correlated paramagnetic state, **symmetry breaking phase (AF etc.), SC states** 

**Optimization method**

**SR method [S. Sorella, PRB 2001] Natural gradient [S.-I. Amari, Neural Comp. 1998 ]**

α**:variational parameters (General) Gradient method**

$$
\Delta \boldsymbol{\alpha} = \boldsymbol{\alpha}_{\text{new}} - \boldsymbol{\alpha}_{\text{old}} = -X^{-1} \boldsymbol{g} \quad \left(g_k = \frac{\partial E_{\boldsymbol{\alpha}}}{\partial \alpha_k}\right)
$$

**Optimization method**

**SR method [S. Sorella, PRB 2001] Natural gradient [S.-I. Amari, Neural Comp. 1998 ]**

α**:variational parameters (General) Gradient method**

$$
\Delta \boldsymbol{\alpha} = \boldsymbol{\alpha}_{\mathrm{new}} - \boldsymbol{\alpha}_{\mathrm{old}} = - X^{-1} \boldsymbol{g} \quad \left(g_k = \frac{\partial E_{\boldsymbol{\alpha}}}{\partial \alpha_k}\right)
$$

**Steepest decent method [slow due to** *redundancy***]**

$$
X = I \text{ (identity matrix)}
$$

**Newton method [second derivatives are expensive]**

$$
X = h \text{ (Hessian : } h_{\alpha\beta} = \frac{\partial^2 E}{\partial \alpha \partial \beta})
$$

**Optimization method**

**SR method [S. Sorella, PRB 2001] Natural gradient [S.-I. Amari, Neural Comp. 1998 ]**

α**:variational parameters (General) Gradient method**

$$
\Delta \boldsymbol{\alpha} = \boldsymbol{\alpha}_{\text{new}} - \boldsymbol{\alpha}_{\text{old}} = - X^{-1} \boldsymbol{g} \quad \left(g_k = \frac{\partial E_{\boldsymbol{\alpha}}}{\partial \alpha_k}\right)
$$

**Steepest decent method [slow due to** *redundancy***]**

$$
X = I \text{ (identity matrix)}
$$

**Newton method [second derivatives are expensive]**

$$
X = h \text{ (Hessian : } h_{\alpha\beta} = \frac{\partial^2 E}{\partial \alpha \partial \beta} )
$$

**Stochastic reconfiguration (SR) method [fast & stable]**

$$
\begin{array}{l} X = S \; (\text{overlap matrix} : S_{\alpha\beta} = \langle \bar{\psi}_{\alpha} | \bar{\psi}_{\beta} \rangle) \\ | \bar{\psi}_{\alpha} \rangle = \frac{\partial | \bar{\psi} \rangle}{\partial \alpha}, \; | \bar{\psi} \rangle = \frac{|\psi \rangle}{\sqrt{\langle \psi | \psi \rangle}} \end{array}
$$

![](_page_20_Figure_0.jpeg)

**(imaginary) time-dependent** *variational principle* **A. D. McLachlan, Mol. Phys. 8, 39 (1964)**

#### **SR method**

**= imaginary-time evolution in restricted Hilbert space** 

$$
\min_{\alpha} \left\| \sum_{k} \frac{\partial \alpha_{k}}{\partial \tau} \frac{\partial |\bar{\psi}\rangle}{\partial \alpha_{k}} + (\hat{H} - \langle \hat{H} \rangle)|\bar{\psi}\rangle \right\|
$$

$$
\rightarrow \Delta \alpha = -\frac{\Delta \tau}{2} S^{-1} g \quad \text{S: overlap matrix}
$$

**SR method can be used for real-time evolution (Ido et al., PRB 2015) & finite-temperature calculations (Takai et al., JPSJ 2016)**

### Advantages of mVMC

![](_page_21_Picture_1.jpeg)

- **- No negative-sign problem positive weight**  $p(x) > 0$
- **- Wide applicable range [strong correlations, geometrical frustration, multi orbital system, any dimensions … ]**
- **- Natural extensions of mean-field calculations**
- **- Easy to include many-body correlations through correlation factors (Gutzwiller, Jastrow, Doublon-Holon..)**
- **- Systematic improvement is possible (power Lanczos, backflow, multi Pfaffian method …)**
- **- Not only for ground-state calculations →** *finite-temperature calculations, real-time evolution !*

#### Applications of mVMC I **High-Tc SC** have 2 substitutional the variation of the variation  $\boxed{\textbf{LaFeAsO}}$  Theoretical phase diagram (*T*=0)

![](_page_22_Figure_1.jpeg)

T. Misawa and M. Imada, Nat. Commun (2014). T. Ohgoe *at al.*, PRB (2020).

#### mentum, which must be preserved because they commute with the Hamiltonian. This procedure not only enables higher accuracy but also allows us to calculate the energy

![](_page_22_Figure_4.jpeg)

see also Y. Nomura and M. Imada PRX (2021).  $\frac{1}{2}$  Fig. 1. Formula and m. Finite-T phase diagram for the model in Eq. (2021). S. Motira and M. Imada JPSJ (2014).

**HgBa<sub>2</sub>CuO<sub>4+δ</sub>** 

![](_page_22_Figure_7.jpeg)

#### **Heavy fermion systems** *<u>CO in Kondo larice model</u>*

![](_page_22_Figure_10.jpeg)

T. Misawa *at al*., PRL (2013).

### **Applications of mVMC II**

![](_page_23_Figure_2.jpeg)

T. Hikihara et al., PRB(2019) K. Ido *et al.*, npj QM (2022)

#### **Spin nematic phase Quantum spin liquid in dmit salts**

![](_page_23_Figure_5.jpeg)

#### **Heisenberg model on pyrochlore lattice**

![](_page_23_Picture_8.jpeg)

N. Astrakhantesev et al., PRX (2021) C. Orthodoxou *et al*., npj QM (2021)

#### **HHG in 2D Mott ins.**

![](_page_23_Figure_11.jpeg)

### **Open-source software of mVMC**

![](_page_24_Picture_1.jpeg)

<https://www.pasums.issp.u-tokyo.ac.jp/mvmc/>

### **Developers of mVMC**

# M. Kawamura K. Yoshimi міскет T. Kato Y. Motoyama

S. Morita

![](_page_25_Picture_3.jpeg)

T. Ohgoe

![](_page_25_Picture_5.jpeg)

M. Imada

![](_page_25_Picture_7.jpeg)

**Development of mVMC is supported by** K. Ido **"***Project for advancement of software usability in materials science***" by ISSP**

![](_page_25_Picture_10.jpeg)

#### RuQing Xu

![](_page_25_Picture_12.jpeg)

### **How to get mVMC**

**GitHub → <https://github.com/issp-center-dev/mVMC>**

**HP → <https://www.pasums.issp.u-tokyo.ac.jp/mvmc/>**

**tutorial → <https://github.com/issp-center-dev/mVMC-tutorial>**

**- mVMC is pre-installed in supercomputer in ISSP (ohtaka, kugui)**

/home/issp/materiapps/intel/mvmc/

全国のスパコンにもプレインストール **[RIST]**

[https://www.hpci-office.jp/for\\_users/appli\\_software/appli\\_mvmc](https://www.hpci-office.jp/for_users/appli_software/appli_mvmc) 北海道大学 情報基盤センター (Grand Chariot) 東北大学 サイバーサイエンスセンター (AOBA) 東京大 情報基盤センター(Wisteria, Oakbridge-CX) 東工大 学術国際情報センター (TUBAME3.0) 名古屋大工 情報基盤センター (不老 [Furou]) 大阪大 サイバーメディアセンター (OCTOPUS) 理研 計算科学研究センター(富岳 [Fugaku]) 九州大学 情報基盤研究開発センター (ITO)

![](_page_27_Picture_0.jpeg)

## Flow of mVMC

![](_page_28_Figure_1.jpeg)

#### **Users**

#### **1.Preparing and/or modifying input files**

**2.Calculations structure factors from correlations functions**

**It is better to use** *script languages* **(python, perl, ruby ….) for preparing input files and calculation physical properties In this tutorial, we use python3+bash scripts.**

How to use mVMC: Standard modeI

$$
H = -t \sum_{\langle i,j \rangle,\sigma} (c_{i\sigma}^{\dagger} c_{j\sigma} + \text{H.c.}) + U \sum_{i} n_{i\uparrow} n_{i\downarrow}
$$

**W = 4**  $L = 4$ **Wsub = 2 Lsub = 2 model = "FermionHubbard" lattice = "Tetragonal"**  $t = 1.0$ **U = 4.0 nelec = 16**

**Simple input files for conventional models**

![](_page_30_Figure_0.jpeg)

### **Generating initial states**

Slater determinant [mean-field wave func.]

$$
|\phi_{\rm SL}\rangle = \prod_{n=1,\sigma}^{N_e/2} \psi_{n\sigma}^{\dagger} |0\rangle \quad \substack{\text{unitary trans.} \\ \text{states} \\ \psi_{n\sigma}^{\dagger} = \sum_{i=1}^{N_s} \Phi_{in\sigma} c_{i\sigma}^{\dagger} \\ f_{ij} = \sum_{n=1}^{N_e} \Phi_{in\uparrow} \Phi_{jn\downarrow} \quad \sum_{i=1}^{N_s} \Phi_{in\sigma} \Phi_{im\sigma} = \delta_{nm}
$$
\nPfaffian Slater determinant (Pairing wave function)

$$
|\phi_{\textrm{Pf}}\rangle=\Big(\sum_{i,j=1}^{N_s}f_{ij}c_{i\uparrow}^{\dagger}c_{j\downarrow}^{\dagger}\Big)^{N_{\textrm{e}}/2}|0\rangle
$$

**Initial states from Unrestricted Hartree-Fock (UHF) calc. Preparing the codes for performing UHF calc. (usr/share/mvmc/tool)** Hubbard model

$$
S(\boldsymbol{q}) = \frac{1}{3N_{\rm s}}\sum_{i,j} \langle \boldsymbol{S}_i \cdot \boldsymbol{S}_j \rangle e^{i \boldsymbol{q} \cdot (\boldsymbol{r}_i - \boldsymbol{r}_j)}
$$

![](_page_32_Picture_2.jpeg)

![](_page_32_Picture_13.jpeg)

**mVMC well reproduces results of exact diagonalization! It is possible to calculate larger system sizes (100-1000 sites)**

### How to use mVMC: What is Standard mode ?

#### vmcdry stan\_opt.in

![](_page_33_Figure_2.jpeg)

**Standard mode: Automatically generating input files**

**[Common in HΦ, mVMC]**

### **Hamiltonians**

**coulombintra.def, trans.def, zlocspn.def …**

#### **Green functions**

**greenone.def, greentwo.def**

#### **Specifying calculations conditions modpara.def**

**[mVMC]**

#### **Specifying wave functions orbitalidx.def, gutzwilleridx.def,jastrowidx.def…**

### Expert mode: preparing input files manually +List of input files: namelist.def

![](_page_34_Picture_0.jpeg)

![](_page_34_Picture_1.jpeg)

**MAG** 

How to use mVMC: What is Expert mode ?

Expert mode:preparing input files by yourself

[Common in HPhi,UHF] Specifying Hamiltonians coulombintra.def, trans.def, zlocspn.def …

Specifying calculations conditions modpara.def

Specifying wave functions

orbitalidx.def, gutzwilleridx.def,jastrowidx.def…

[Common in HPhi,UHF] Specifying correlations factors greenone.def, greentwo.def

![](_page_35_Picture_7.jpeg)

### How to use mVMC: Interall.def

### Example for general interactions

 $H + = \sum \frac{1}{2}$  $i,j,k,l$   $\sigma_1,\sigma_2,\sigma_3,\sigma_4$  $I_{ijkl\sigma_{1}\sigma_{2}\sigma_{3}\sigma_{4}}c_{i\sigma}^{\dagger}$  $\frac{1}{i\sigma_1}c_{j\sigma_2}c_k^{\intercal}$  $\frac{1}{k\sigma_3}c_{l\sigma_4}$ 

![](_page_36_Picture_95.jpeg)

#### Arbitrary two-body interactions can be treated

### How to use mVMC: Expert mode

### **For standards interactions**

 $-H+$  =  $\sum U_i n_{i\uparrow} n_{i\downarrow}$ *i*

NCoulombintra 2 ✓ ✏ ====================== ===========Exchange==============  $0 \qquad 4.0$  $1 \quad 4.0$ ===================================== ===================================== =================================

$$
\textbf{-Exchange} \qquad \mathcal{H}_E = \sum_{i,j} J_{ij}^{\text{Ex}} (c_{i\uparrow}^\dagger c_{j\uparrow} c_{j\downarrow}^\dagger c_{i\downarrow} + c_{i\downarrow}^\dagger c_{j\downarrow} c_{j\uparrow}^\dagger c_{i\uparrow})
$$

NExchange 2 2 4.000000 ===========Exchange============== =============<br>0 1 0.5 1 2 0.5 ===================================== ==================== =============================

### **manuals** and the manuals of the state of the state of the state of the state of the state of the state of the state of the state of the state of the state of the state of the state of the state of the state of the state o For details, see

![](_page_38_Picture_0.jpeg)

![](_page_38_Picture_1.jpeg)

# **MANG**

![](_page_39_Figure_0.jpeg)

**To reduce numerical cost, we often assume the sub lattice structure in the wave functions 2×2 structure is standard one in the square lattice [Lsub ,Wsub ]**

**Tips:**

- **- Sub lattice structure is consistent with the ordered states?**
- **- Sub lattice structure is consistent with the sym. of Hamiltonian?**
- **- Sub lattice structure is consistent with the momentum projection?**

#### Quantum number projections  $|\psi\rangle = {\cal PL}|\phi_{\rm pair}\rangle \, ,$

**- Total spin projection is** *only* **applicable to the Hamiltonian<br>with SU(2) symmetry and total Sz=0 Imodnara.defl with SU(2) symmetry and total Sz=0 [modpara.def]**  $\mathcal{O}(\mathcal{L})$  symmetry and total  $\mathcal{O}\mathcal{L}$  we finoup and momentum pro-

-Momentum projection is only applicable to *only* for **systems with translational symmetry [modpara.def, qptrans.def ]**

**Tips:**

- **- Projection is consistent with the sym. of ground states**?
- **- Projection is consistent with the sym. of Hamiltonias**?
- **Note that there is systems with total Sz=0 but SU(2) symmetry is not conserved**
- **[ex. Kane-Mele,BHZ model]**
- **- Projection is consistent with the sym. of correlations factors**?

## Check points

- **- For non-interactions case, exact energy is reproduced**? **(Check for fij)**
- **- Compare with the results by exact diagonalization for small system sizes !**
- **- Energy is lower than the mean-filed calculations**?
- **- Sub lattice structure is proper**?

## **Summary**

## **Basics of mVMC:**

- **- Flexible wave functions (# of parameter > 104)**
- **-** *Time-dependent variational principle* **→ optimization of many variational parameters finite-temperature calculations real-time evolutions**

## **How to use mVMC:**

- **Simple & Flexible user interfaces**
- *Very easy* **to study conventional models**
- *Easy* **to study general models**

![](_page_42_Picture_8.jpeg)

![](_page_42_Picture_9.jpeg)